## Adding a New Course in Experimental Course Inventory Management (CIMX)

Step 1 - Access Experimental Course Inventory Management by the below link:

https://nextcatalog.registrar.iastate.edu/courseadminx/

Experimental course deadlines for the next catalog are:

- June 1: For courses to be offered fall term
- October 1: For courses to be offered in spring term
- March 1: For courses to be offered in the summer

Step 2 - Log in by selecting the graduation cap icon (image below).

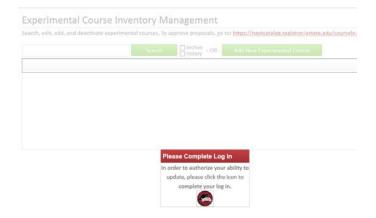

Step 3 – Select the green Add New Catalog Course button.

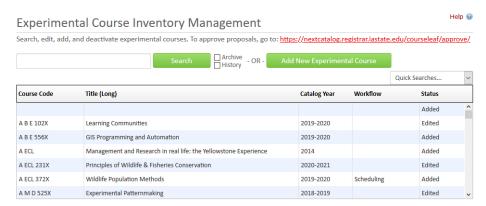

Step 4 – Enter course details: College, Department, Course Number, Title, Editing Department, Dual Listed and Cross Listed Course, Prerequisites, and Description.

Step 5 – Enter the justification of the proposal.

Step 6 – Select Save & Submit (green button to the right). Make sure all edited courses have been submitted using the Save & Submit button. This will move the request to workflow for review and approval.

Please note - A course change cannot complete the approval process unless it's submitted to workflow.

| Course Invent                       | ory                                                                       |
|-------------------------------------|---------------------------------------------------------------------------|
| New Catalog Cours                   | e Proposal                                                                |
| College                             | Select v                                                                  |
| Department @                        | Select 🗸                                                                  |
| Course Number 😡                     |                                                                           |
| Catalog Year                        | Select ×                                                                  |
| Title 😡                             |                                                                           |
|                                     | 100 characters remaining                                                  |
| Editing Department/                 | Select 🗸                                                                  |
| Unit   Dual Usted Courses           | Add                                                                       |
| Cross Listed Courses                | Add                                                                       |
|                                     | - Valencia<br>                                                            |
| Course Details                      | P1. 27.                                                                   |
| Is this course an Inter             |                                                                           |
| Credit Type                         |                                                                           |
| Contact Hours                       | Lecture Hours: Lab/Studio Hours:                                          |
| Repeatable?<br>Semesters Offered    | Anticipated Fall Spring                                                   |
|                                     | Summer                                                                    |
| Prerequisites 📦                     |                                                                           |
|                                     |                                                                           |
|                                     |                                                                           |
|                                     | 4                                                                         |
| Catalog Description                 |                                                                           |
|                                     |                                                                           |
|                                     |                                                                           |
|                                     |                                                                           |
|                                     |                                                                           |
|                                     |                                                                           |
|                                     | 1000 characters remaining                                                 |
| Graduation<br>Restrictions          |                                                                           |
| Restrictions                        |                                                                           |
|                                     |                                                                           |
|                                     | (ex. Only one of CHEM 163, 165, 167, and 177 may count toward graduation) |
|                                     | 300 characters remaining                                                  |
| Satisfactory/Fail Only              |                                                                           |
| Meets U.S. Diversity                |                                                                           |
| Requirement                         |                                                                           |
| Meets International<br>Perspectives |                                                                           |
| Requirement                         |                                                                           |
| Special Course Fee?                 | □Yes ■No                                                                  |
| Syllabus &                          | Attach Files. Uploaded Files:                                             |
| Supporting                          | Attach Files Uploaded Files:                                              |
| Documentation                       | Files To Be Uploaded:                                                     |

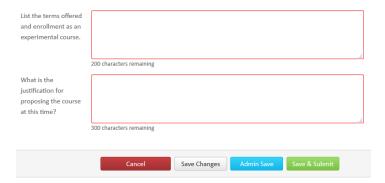

## Helpful hints while adding a course

1. If the course is repeatable, ensure that the number of Credit or the number of Times is selected. Also note that a course can be repeatable Term to Term or Within Term (see image below).

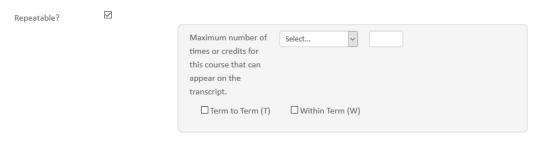

- 2. Prerequisites should be measurable and attainable. <u>Use course numbers when possible</u>. Try to stay away from vague language like; "coursework in basic statistics, general knowledge of computer programming, Instructor permission, and upperclassman standing." The prerequisite needs to state for example; "STAT 305 or STAT 231 or equivalent, Junior Classification."
- 3. Catalog Descriptions should be clear and concise to the course details. Avoid phrases such as; "This course will focus on...." or "Students will be taught...." Use active tense when possible and start descriptions like; "Introduction to basic concepts....." or "Overview of career-building...."